## Learning objects available

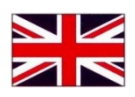

## to implement an individualized course

You can add the following learning objects developed in pdf, ppt or pptx format or in multimedia pdf format.

## Activities

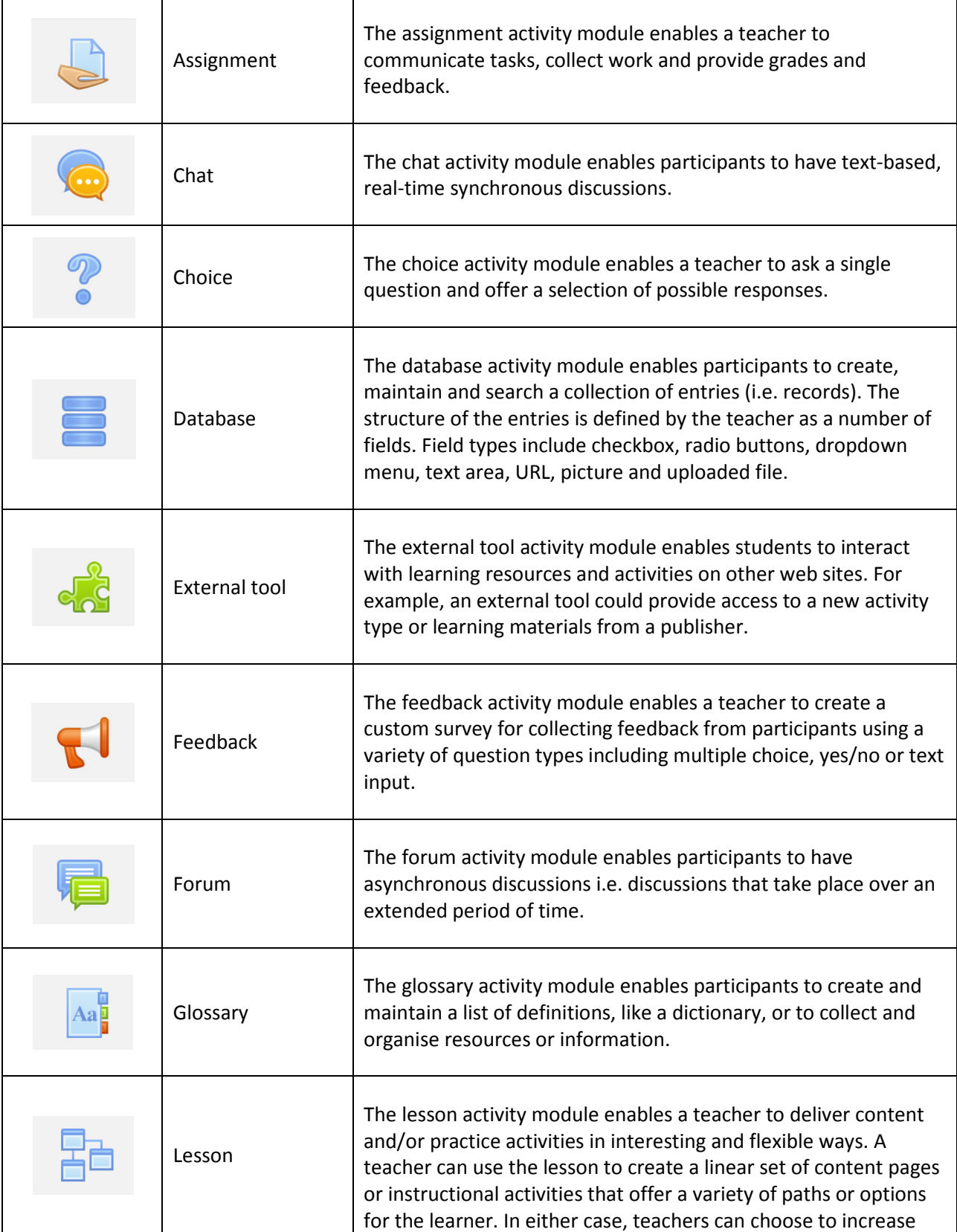

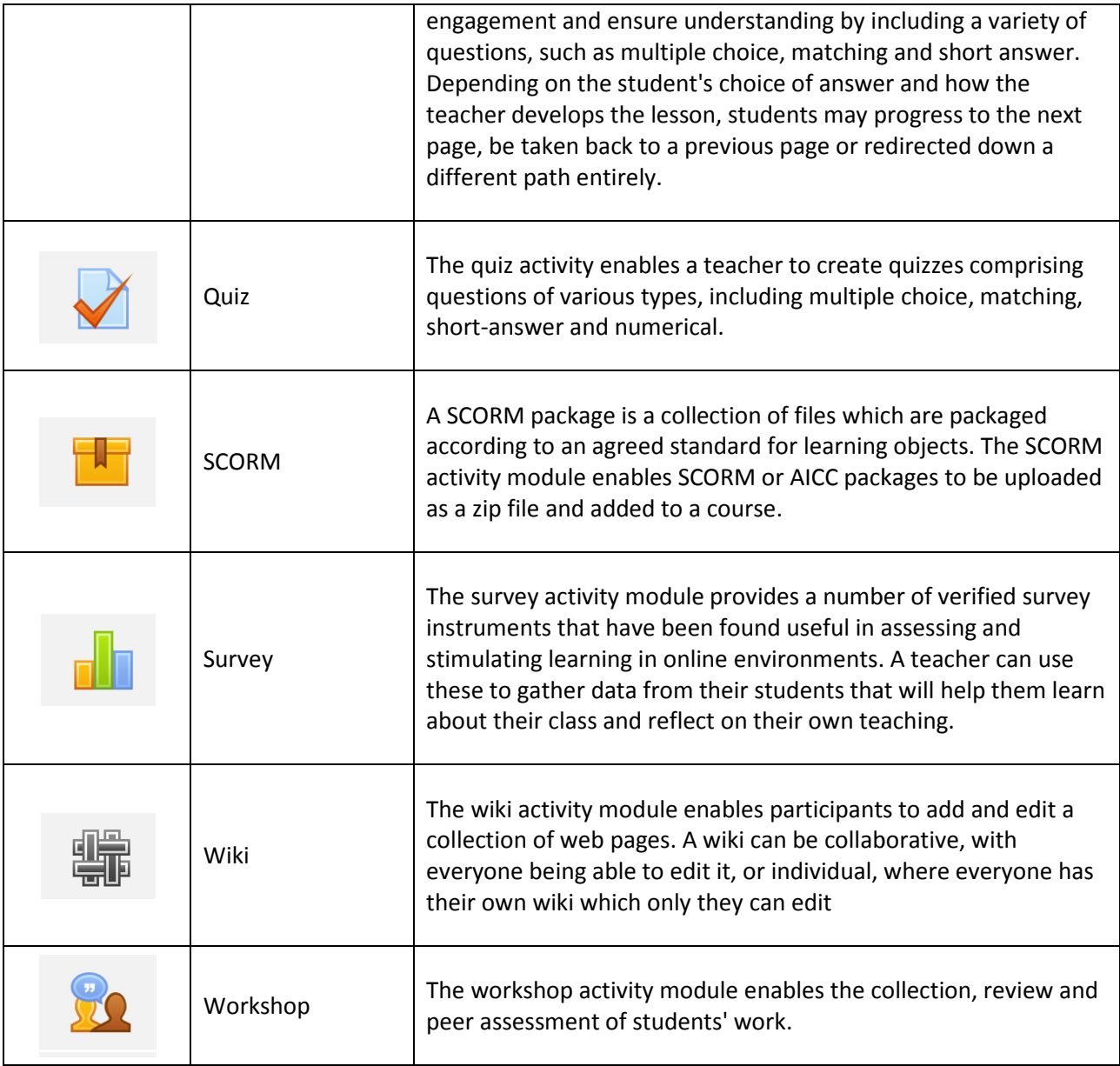

## Resources

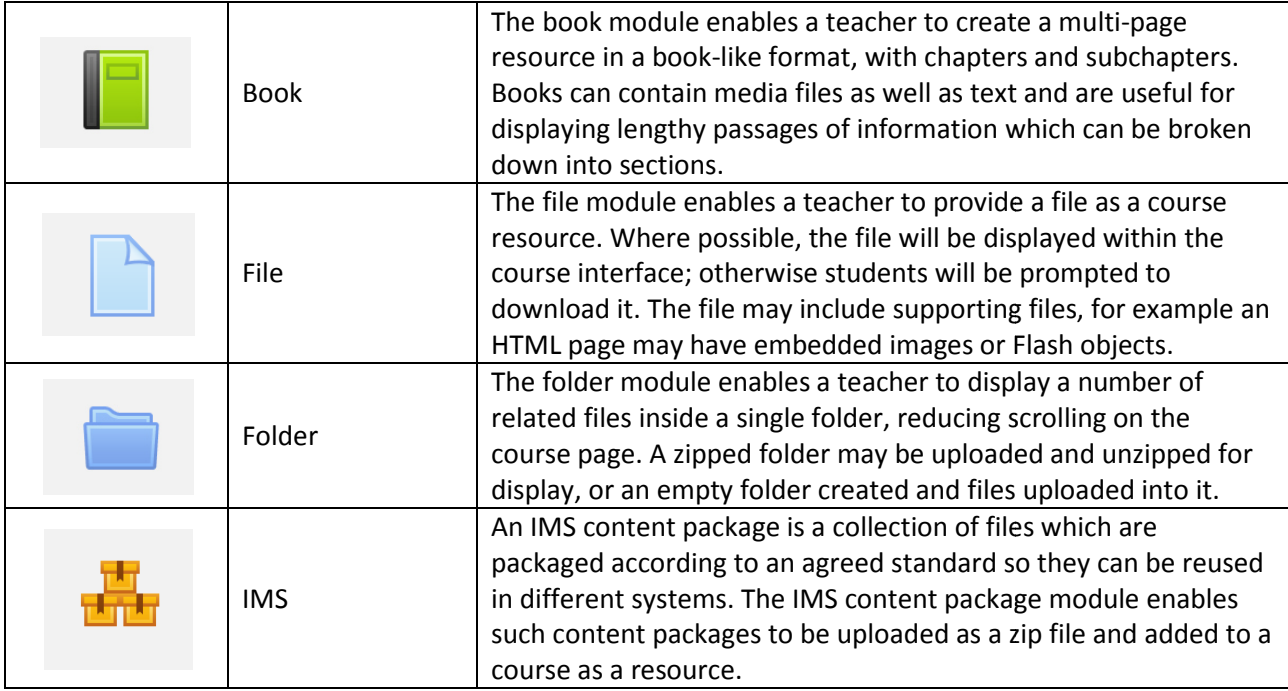

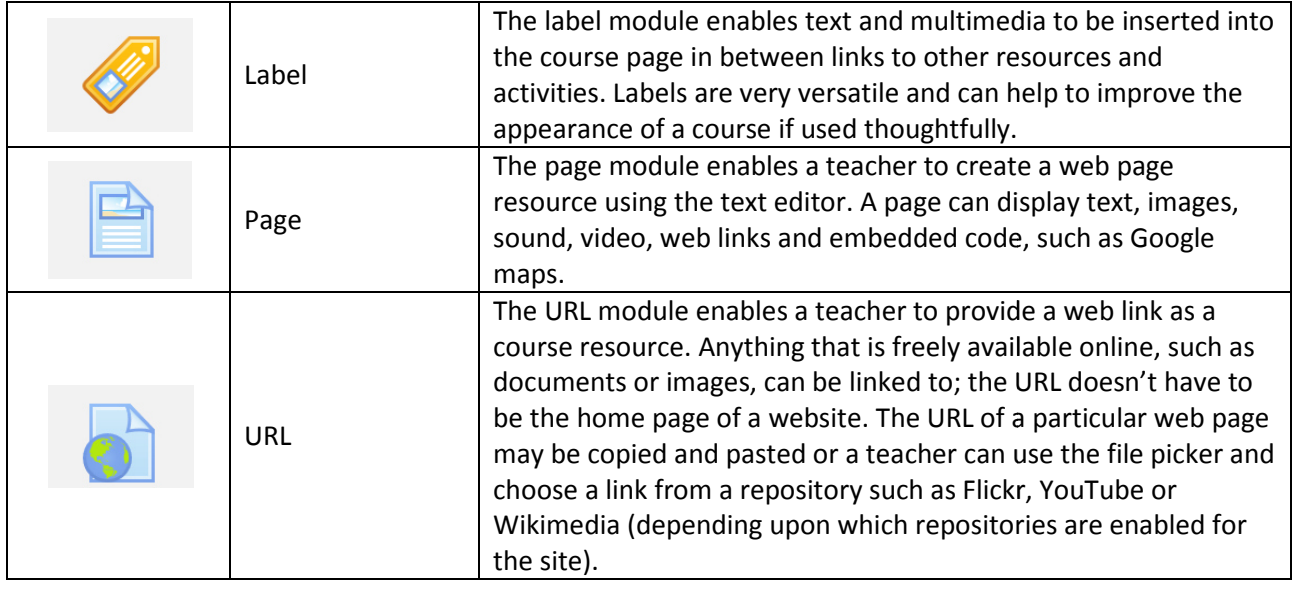